$\text{ctrl} + \text{f}$  and  $\text{tri}$ 

**。在知道公式的情况下怎么添加-股识吧**

 $A1 = MA(C \t10)$ &gt  $MA(C, 20)$  $A2 = MA(C, 20)$ &gt  $MA(C, 30)$ XG: A1 AND A2;

 $N = 3$  $A = MA(C, 5)$  $B = MA(C \t 10)$  $D = CROSS(B \ A)$  $E = CROSS(A \quad B)$ F = BARSLAST(D) & gt  $\overline{N}$ G = BARSLAST(E) & lt

 $\overline{N}$ XG FAND G

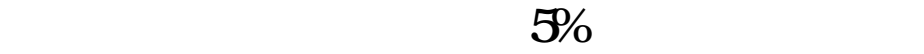

**60** 

在通达信软件中点击功能/专家系统/公式管理器/选择公式类型/新建.就可以编辑自  $C$ trl $+F$ XG C#MIN60/REF(C#MIN60 1)&gt 1.05;  $\{$  $K$ 

DIF: = EMA(CLOSE, 12)-EMA(CLOSE, 26)  $DEA = EMA(DIF \t9)$  $MACD = (DIF-DEA)*2$ 

│ $\rm Q$ 

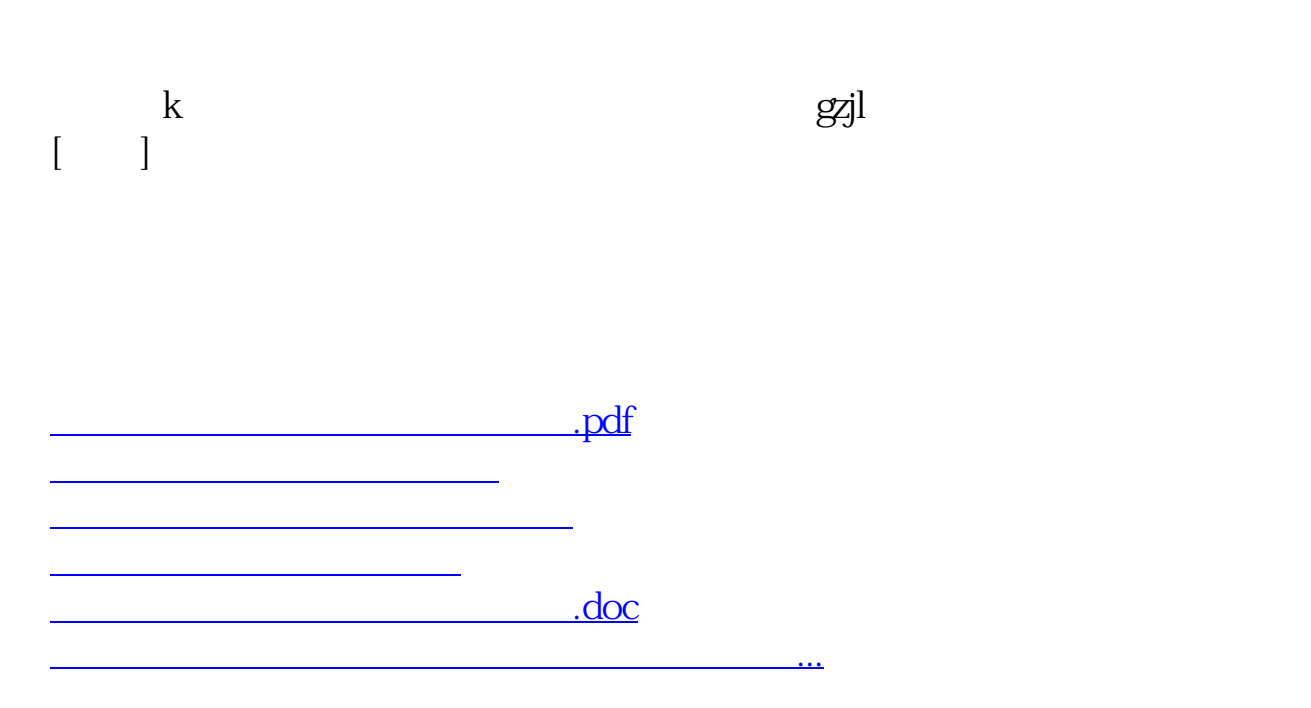

<u><https://www.gupiaozhishiba.com/subject/74111466.html></u>